## **CSE 451: Operating Systems Spring 2009**

#### **Paging & TLBs**

**Steve Gribble** 

## Managing Page Tables

- Last lecture:
	- size of a page table for 32 bit AS with 4KB pages was 4MB!
		- far too much overhead
	- how can we reduce this?
		- observation: only need to map the portion of the address space that is actually being used (tiny fraction of address space)
			- only need page table entries for those portions
		- how can we do this?
			- make the page table structure dynamically extensible…
	- all problems in CS can be solved with a level of indirection
		- two-level page tables

### Two-level page tables

- With two-level PT's, virtual addresses have 3 parts:
	- master page number, secondary page number, offset
	- master PT maps master PN to secondary PT
	- secondary PT maps secondary PN to page frame number
	- $-$  offset + PFN = physical address
- Example:
	- 4KB pages, 4 bytes/PTE
		- how many bits in offset? need 12 bits for 4KB
	- want master PT in one page: 4KB/4 bytes = 1024 PTE
		- hence, 1024 secondary page tables
	- $-$  so: master page number  $= 10$  bits, offset  $= 12$  bits
		- with a 32 bit address, that leaves 10 bits for secondary PN

### Two level page tables

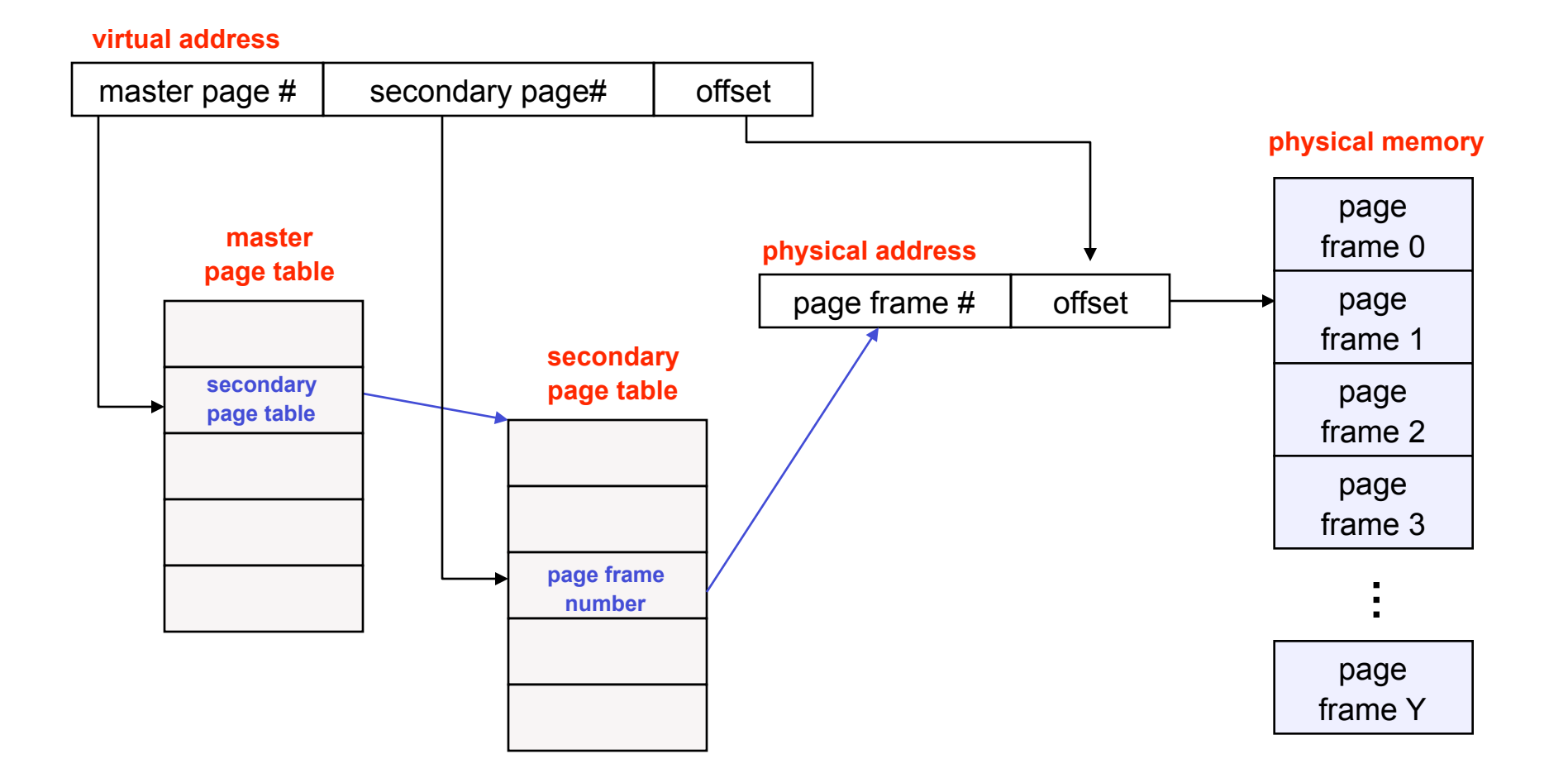

## Addressing Page Tables

- Where are page tables stored?
	- and in which address space?
- Possibility #1: physical memory
	- easy to address, no translation required
	- but, page tables consume memory for lifetime of VAS
- Possibility #2: virtual memory (OS's VAS)
	- cold (unused) page table pages can be paged out to disk
	- but, addresses page tables requires translation
		- how do we break the recursion?
	- don't page the outer page table (called wiring)
- So, now that we've paged the page tables, might as well page the entire OS address space!
	- tricky, need to wire some special code and data (e.g., interrupt and exception handlers)

## Making it all efficient

- Original page table schemed doubled the cost of memory lookups
	- one lookup into page table, a second to fetch the data
- Two-level page tables triple the cost!!
	- two lookups into page table, a third to fetch the data
- How can we make this more efficient?
	- goal: make fetching from a virtual address about as efficient as fetching from a physical address
	- solution: use a hardware cache inside the CPU
		- cache the virtual-to-physical translations in the hardware
		- called a translation lookaside buffer (TLB)
		- TLB is managed by the memory management unit (MMU)

# TLBs

- Translation lookaside buffers
	- translates virtual page #s into PTEs (not physical addrs)
	- can be done in single machine cycle
- TLB is implemented in hardware
	- is a fully associative cache (all entries searched in parallel)
	- cache tags are virtual page numbers
	- cache values are PTEs
	- with PTE + offset, MMU can directly calculate the PA
- TLBs exploit locality
	- processes only use a handful of pages at a time
		- 16-48 entries in TLB is typical (64-192KB)
		- can hold the "hot set" or "working set" of process
	- hit rates in the TLB are therefore really important

## Managing TLBs

- Address translations are mostly handled by the TLB
	- >99% of translations, but there are TLB misses occasionally
	- in case of a miss, who places translations into the TLB?
- Hardware (memory management unit, MMU)
	- knows where page tables are in memory
		- OS maintains them, HW access them directly
	- tables have to be in HW-defined format
	- this is how x86 works
- Software loaded TLB (OS)
	- TLB miss faults to OS, OS finds right PTE and loads TLB
	- must be fast (but, 20-200 cycles typically)
		- CPU ISA has instructions for TLB manipulation
		- OS gets to pick the page table format

# Managing TLBs (2)

- OS must ensure TLB and page tables are consistent
	- when OS changes protection bits in a PTE, it needs to invalidate the PTE if it is in the TLB
- What happens on a process context switch?
	- remember, each process typically has its own page tables
	- need to invalidate all the entries in TLB! (flush TLB)
		- this is a big part of why process context switches are costly
	- can you think of a hardware fix to this?
- When the TLB misses, and a new PTE is loaded, a cached PTE must be evicted
	- choosing a victim PTE is called the "TLB replacement policy"
	- implemented in hardware, usually simple (e.g. LRU)

## **Segmentation**

- A similar technique to paging is segmentation
	- segmentation partitions memory into logical units
		- stack, code, heap, …
	- on a segmented machine, a VA is <segment #, offset>
	- segments are units of memory, from the user's perspective
- A natural extension of variable-sized partitions
	- variable-sized partition = 1 segment/process
	- segmentation = many segments/process
- Hardware support:
	- multiple base/limit pairs, one per segment
		- stored in a segment table
	- segments named by segment #, used as index into table

### Segment lookups

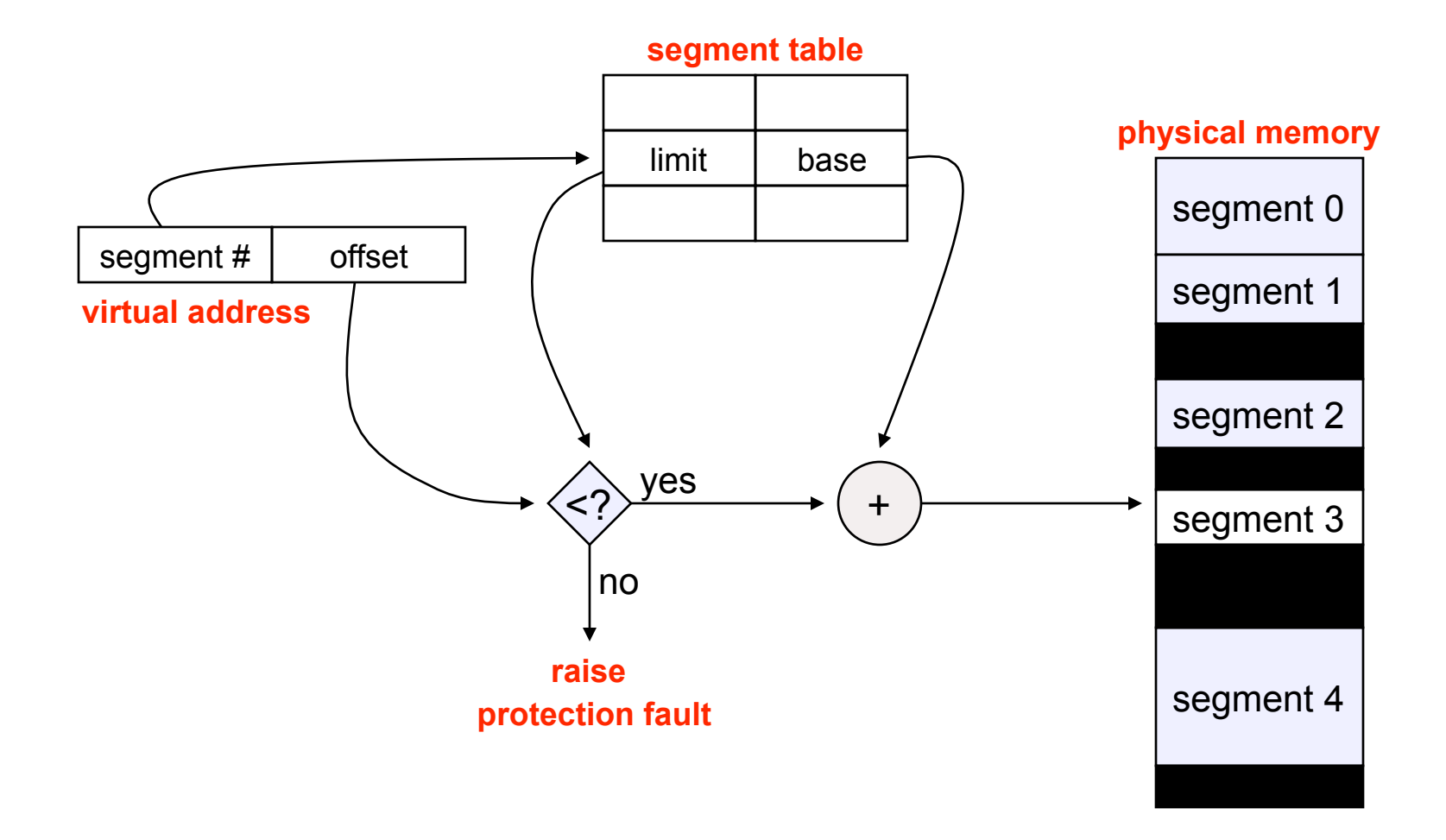

## Combining Segmentation and Paging

- Can combine these techniques
	- x86 architecture supports both segments and paging
- Use segments to manage logically related units
	- stack, file, module, heap, …?
	- segment vary in size, but usually large (multiple pages)
- Use pages to partition segments into fixed chunks
	- makes segments easier to manage within PM
		- no external fragmentation
		- segments are "pageable"- don't need entire segment in memory at same time
- Linux:
	- 1 kernel code segment, 1 kernel data segment
	- 1 user code segment, 1 user data segment
	- N task state segments (stores registers on context switch)
	- 1 "local descriptor table" segment (not really used)
	- all of these segments are paged
		- three-level page tables

## Cool Paging Tricks

- Exploit level of indirection between VA and PA
	- shared memory
		- regions of two separate processes' address spaces map to the same physical frames
			- read/write: access to share data
			- execute: shared libraries!
		- will have separate PTEs per process, so can give different processes different access privileges
		- must the shared region map to the same VA in each process?
	- copy-on-write (COW), e.g. on fork( )
		- instead of copying all pages, created shared mappings of parent pages in child address space
			- make shared mappings read-only in child space
			- when child does a write, a protection fault occurs, OS takes over and can then copy the page and resume client

## Another great trick

- Memory-mapped files
	- instead of using open, read, write, close
		- "map" a file into a region of the virtual address space
			- e.g., into region with base 'X'
		- accessing virtual address 'X+N' refers to offset 'N' in file
		- initially, all pages in mapped region marked as invalid
	- OS reads a page from file whenever invalid page accessed
	- OS writes a page to file when evicted from physical memory
		- only necessary if page is dirty